## SAP ABAP table BBPC\_PT\_DEFINE {Definition of Purchasing Teams}

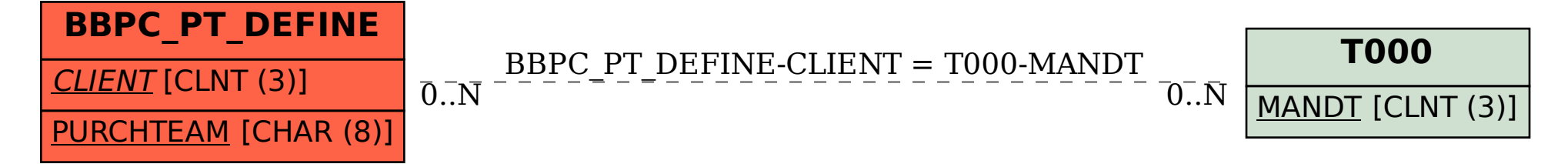